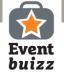

# Lead scanning

## Eventbuizz Lead scanner works as an efficient lead generator straight off your smartphone.

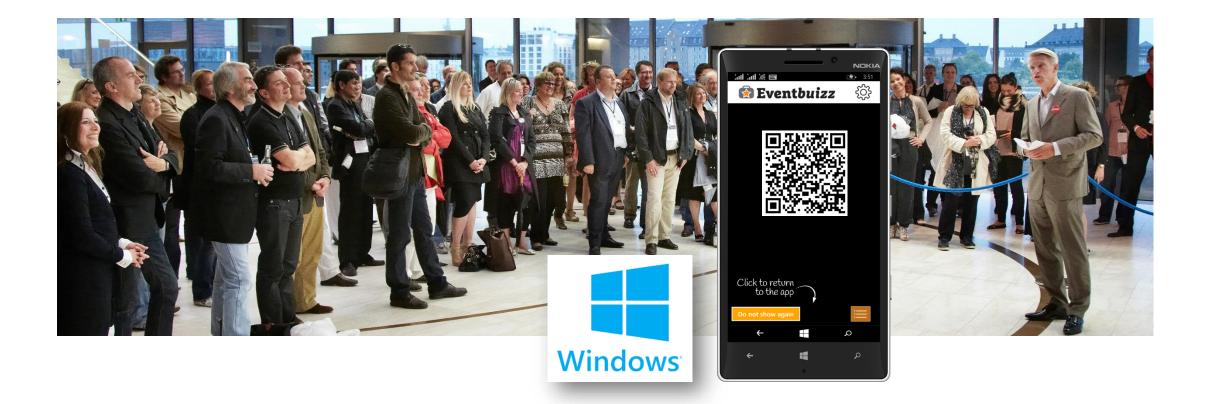

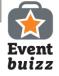

#### Download Eventbuizz Lead scanner

Go to Windows Store

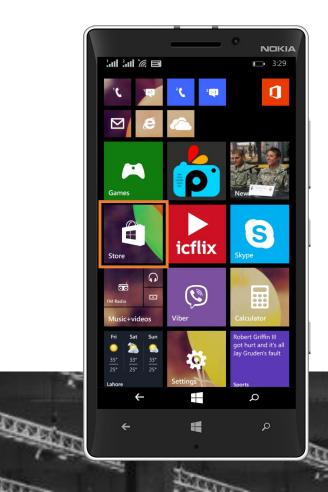

Look for Eventbuizz **QR** Code Reader

Download and open

App is on your phone

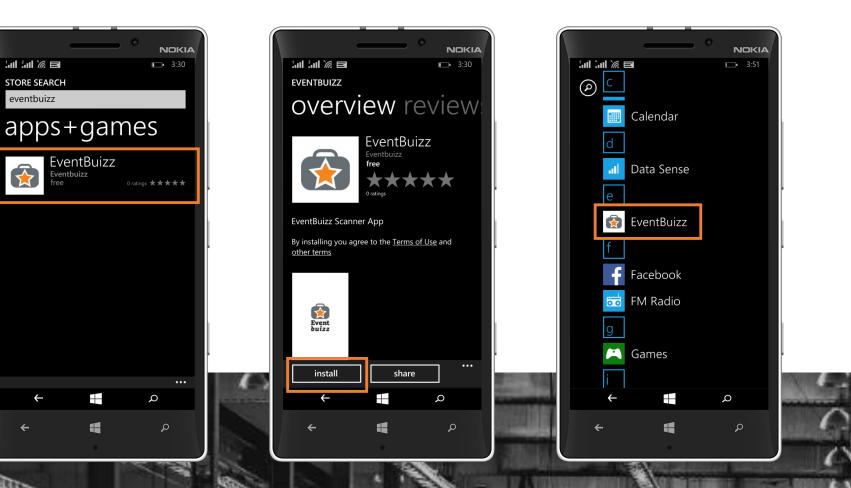

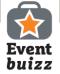

#### Get started!

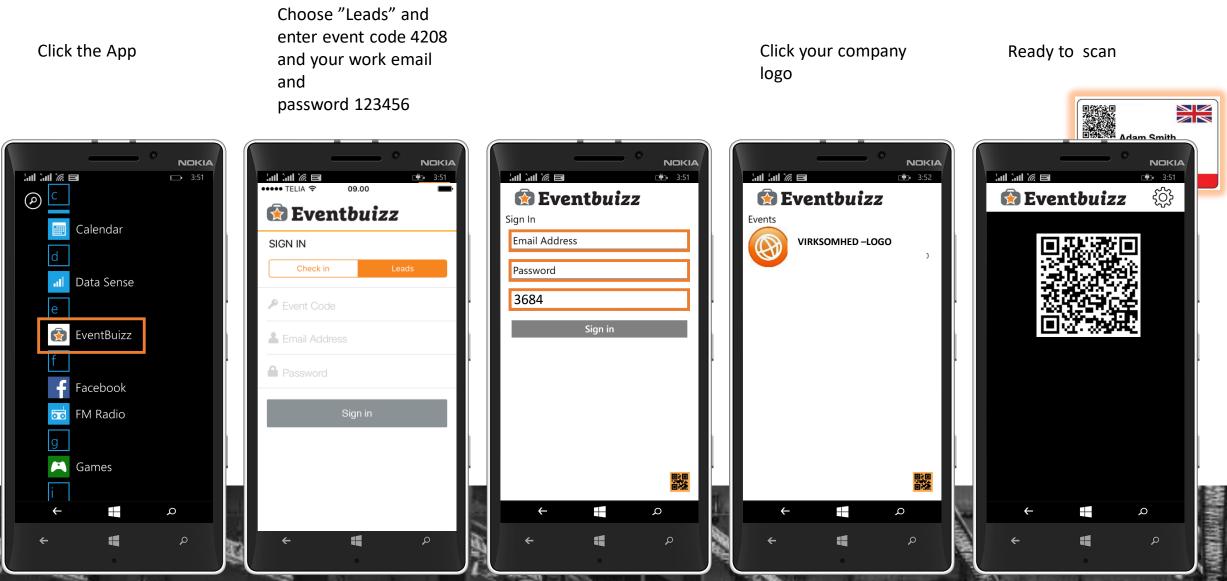

SHIT

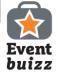

#### Make a scan!

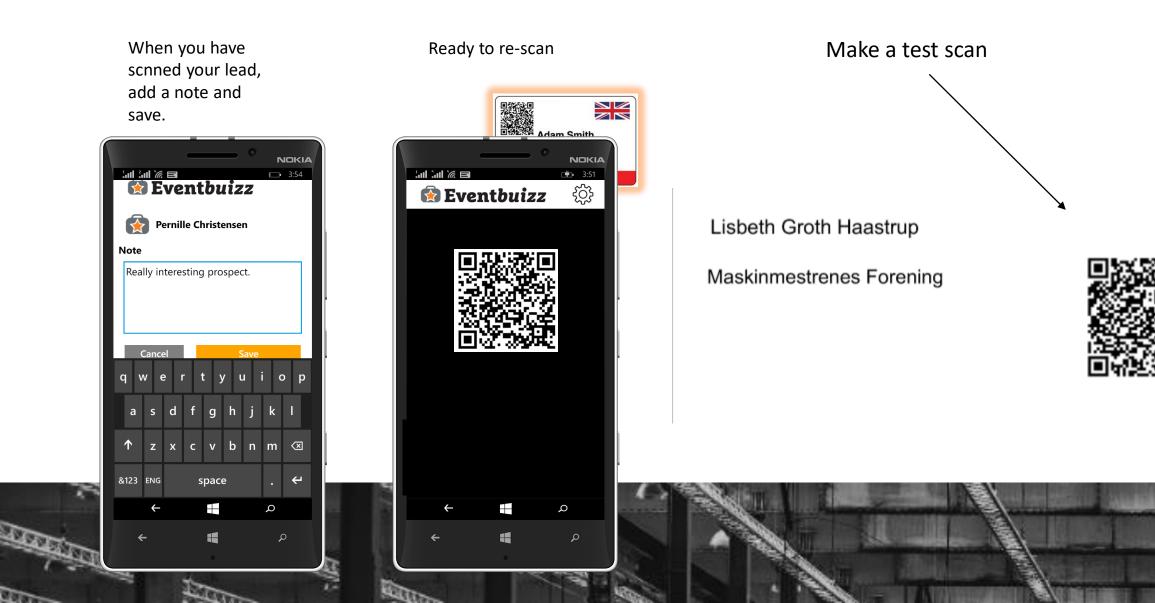

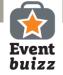

#### Access your leads – Send leads to your email

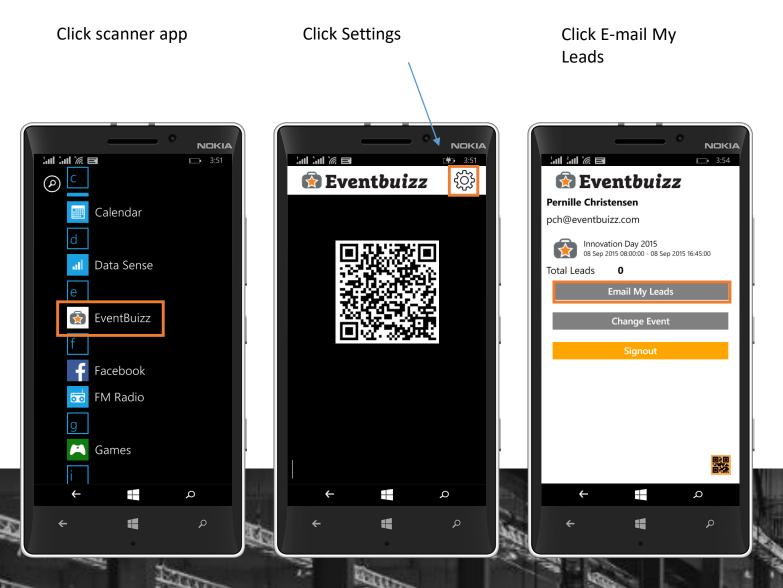

### **IMPORTANT**

We strongly recommend that you make a test scan prior to the event.

- Log on app
- Make a test scan
- Add a note
- Save
- Click Settings
- Click Email My Leads
- Check your inbox
- Open sheet to check info and notes.